ネーミング(1)

分散システム 2010年1月23日 建部修見

ネーミング

- 資源の共有、実体の識別、位置の参照
- 名前の解決(**Name Resolution**)=参照している 実体に解決
- ネーミングシステム、リソルバ(**Resolver**)
- 分散システムで利用される名前
	- ヒューマンフレンドリな名前
		- パス名、URL
	- 位置に依存しない名前(フラットな名前)
		- ハッシュ値、移動体の参照
	- 属性で指定される名前
		- 属性により検索

## 名前、識別子、アドレス

- アドレス
	- 実体をアクセスするためのアクセスポイントの名前
	- 名前の一種であるが、実体に強くバインドされている
		- 柔軟性がない(負荷分散などに利用しにくい)
		- ヒューマンフレンドリではない
- 識別子
	- 実体をユニークに参照する名前、参照は変わらない
		- マシンリーダブルなビット
- ヒューマンフレンドリな名前
	- パス名、DNS名

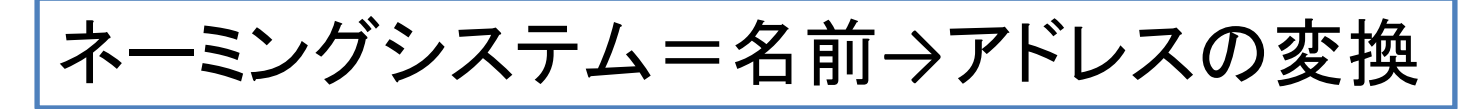

### フラットな名前の解決

- Locateするための情報を持たない
- 実体をユニークに参照する識別子
- フラットな名前に対する解決法
	- ブロードキャスト、マルチキャスト
	- Forwarding Pointers
	- 分散ハッシュ表(DHT)

# ブロードキャスト(1)

- Internet Address Resolution Protocol (**ARP**)
	- 宛先IPアドレスのEthernetアドレス(MACアドレス)を知る
	- ARPパケットをブロードキャスト
		- 送信元MACアドレス, IPアドレス, 宛先IPアドレス
	- 該当IPアドレスのサーバはARP応答パケットにMACアドレ スをユニキャストで返送
		- 宛先MAC アドレス, IPアドレス, 送信元MACアドレス, IPアドレス

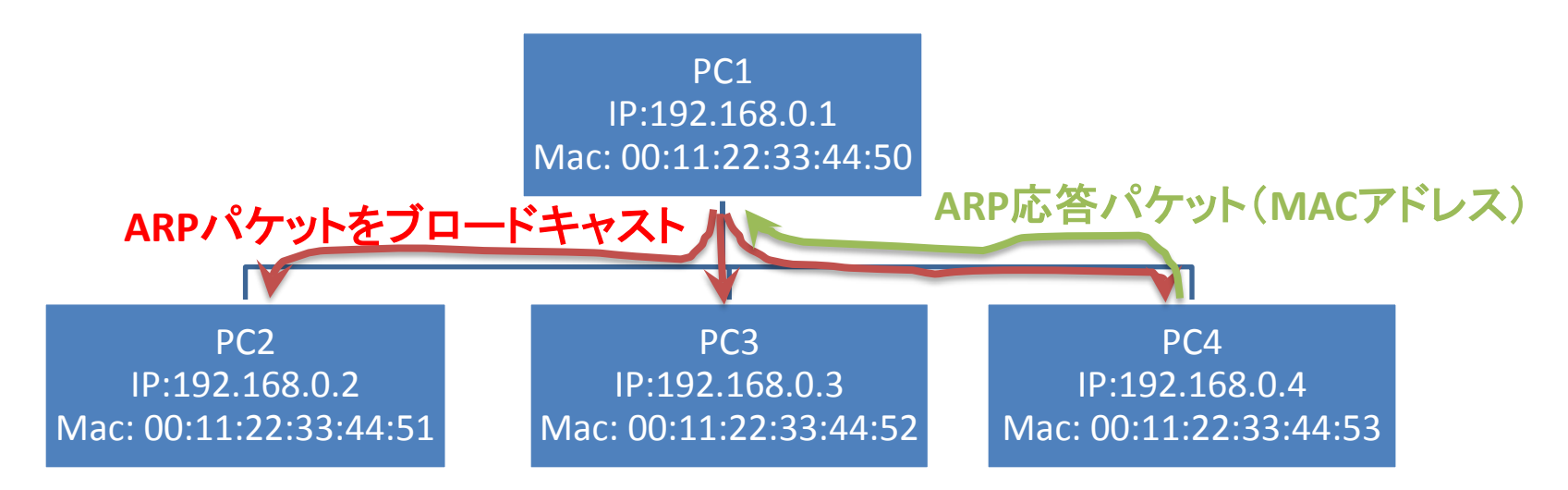

# ブロードキャスト(2)

- Wake on LAN(WOL)
- 電源の入っていないマシンにマジックパケットを送付するため、ブ ロードキャスト
	- 0xFF 0xFF 0xFF 0xFF 0xFF 0xFF MACアドレス x 16
- ブロードキャストはLAN(L2ネットワーク)で利用可能
	- See ifconfig(8) in Unix or ipconfig /all in Windows % ifconfig eth0 Link encap:Ethernet HWaddr 00:11:22:33:44:55 inet addr:130.158.109.100 Bcast:130.158.109.255 Mask:255.255.255.0
- スケーラブルではない
	- 必要以上のホストが割込まれる
	- ブロードキャストはネットワークを簡単に過負荷にできる(要注意!)
		- ネットワークは共有資源
		- 譲り合いの精神が大事
- マルチキャストはすこしまし

```
struct socketaddr_in addr; // socket address for Internet protocol
struct hostent *hp = gethostbyname(host); // host should be broadcast address
char mpacket[6 + 6 * 16]; // magic packet
int val = 1;
if (hp == NULL || hp->h_addrtype != AF_ INET)
        return (-1);
memset(&addr, 0, sizeof(addr)); // zero clear
addr.sin_port = htons(9); // port 9 in network order
addr.sin_family = hp->addrtype; // AF_INET
memcpy(&addr.sin_addr, hp->h_addr, sizeof(addr.sin_addr)); // copy IP address
sock = socket(PF_INET, SOCK_DGRAM, 0); // UDP socket
if (sock == -1)
       return (-1); // set broadcast socket flag
setsockopt(sock, SOL_SOCKET, SO_BROADCAST, &val, sizeof(val));
memset(mpacket, 0xff, 6); // 0xff 0xff 0xff 0xff 0xff 0xff
for (i = 0; i < 16; i++) // copy mac address 16 times
        memcpy(mpacket + 6 + i * 6, mac, 6);
                                               // broadcast a magic packet
rv = sendto(sock, mpacket, sizeof(mpacket), 0, (struct sockaddr *)&addr, sizeof(addr));
return (rv);
```
#### Forwarding Pointers(1)

- 移動体の位置を確認する方法
- AからBに移動したとき、AにBの参照を残す
- 利点:単純、クライアント透明に移動可能

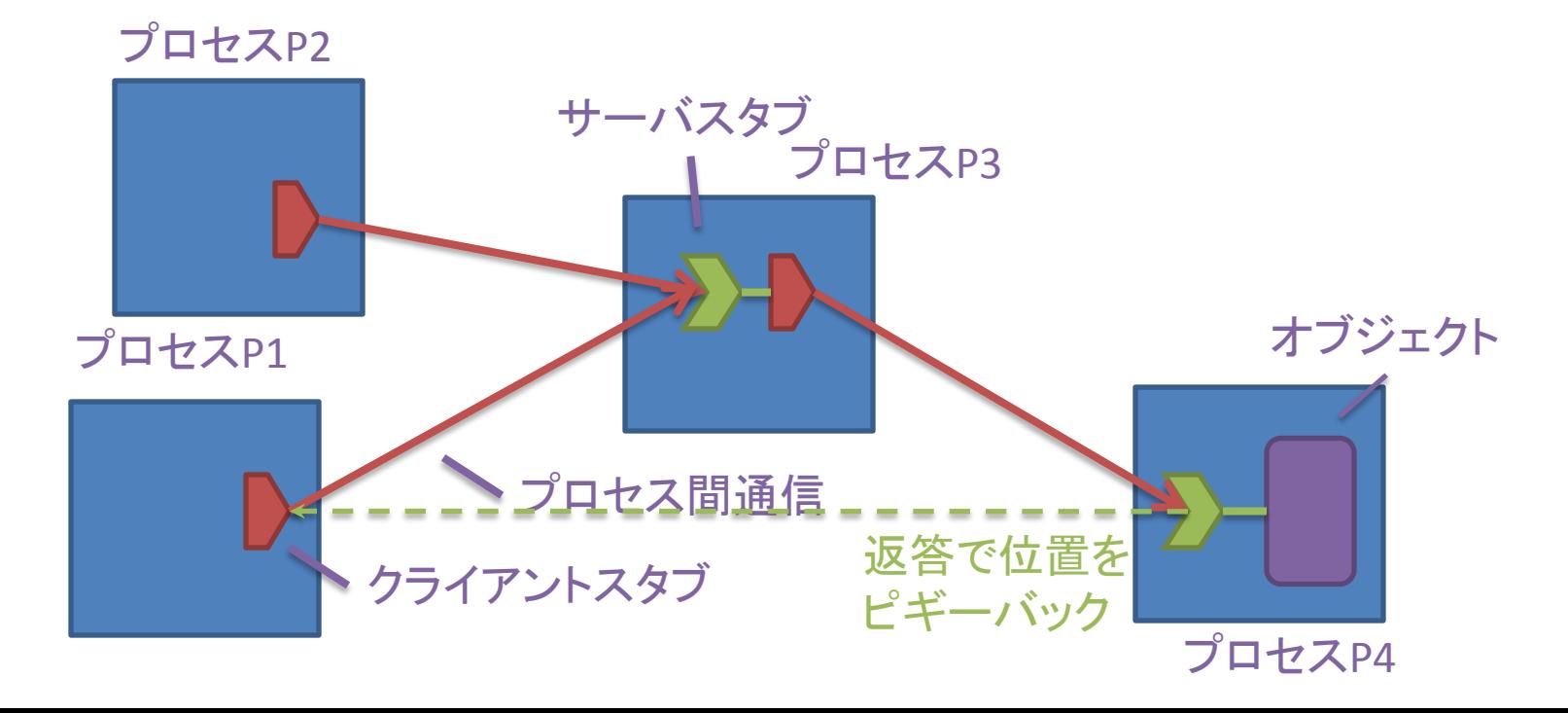

#### Forwarding Pointers(2)

- 欠点
	- リンクが長くなりすぎる
	- 全ての中間地点でForwarding Pointersを保持する必 要がある
	- リンクが途絶える可能性がある
- リンクを短く、頑強にする必要がある

– リンクのショートカットの作成

- 到達したオブジェクトがクライアントに返答を返すときにオブ ジェクトの位置をピギーバック
- 参照されなくなったサーバスタブの分散ガーベジコレクショ ン(分散GC)
- ホームで最新の位置を冗長に保持

## 分散ハッシュ表(DHT)

- 様々なシステムが存在:Chord, Pastry, Tapestry, CAN, Kademlia, . . .
- Chord
	- ノードやキーの識別子は*m*ビットID空間にランダムに 割当
		- 128ビット(MD5), 160ビット(SHA1)
	- キー*k*の値は、最小の*id*(≥*k*)を持つノードが保持
		- $id = succ(k)$
- キー*k*から*succ(k)*のアドレス解決を効率的に行う ことが鍵!

フィンガー表

- Chordの各ノードが保持する*m*エントリのルーティ ング表
	- *FT*<sub>p</sub>[i] = succ(p + 2<sup>*i*-1</sup>)
- *2i-1*先の*successor*を保持 – *2i-1*先へのショートカット
- キー*k*の検索は  $q = FT_{p}[j] \leq k < FT_{p}[j + 1]$ (or *q = FT<sub>p</sub>[1], p < k < FT<sub>p</sub>[1]のとき)* を満たす*j*番目のエントリ*q*に検索リクエストをフォ ワード

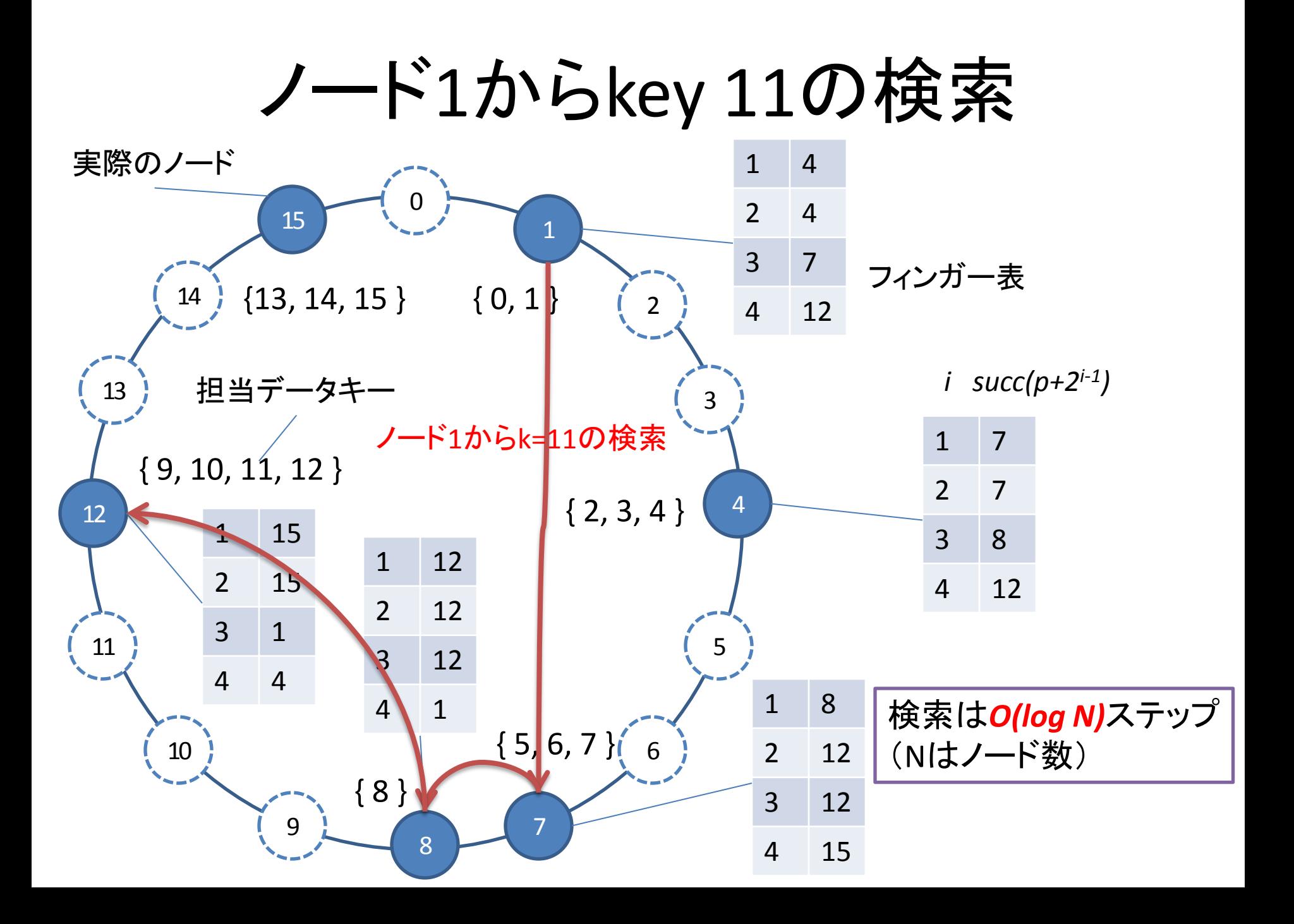

### ノードの参加、脱退

- ノード*p*が参加
	- 任意ノードで*succ(p+1)*を検索
	- *succ(p+1)*のpredecessorに*p*を設定
	- *p*の*FTp[1]*に*succ(p+1)*を設定
- ノード*p*が脱退

– *succ(p+1)*のpredecessorをunknownに設定

# フィンガー表の更新

- 各ノード*q*では*FTq[1]*が最も重要。定期的に以 下を実行し更新
	- *succ(q+1)*にpredecessorを返してもらう
	- *q*であればOK
	- 異なれば*FTq[1]*を更新
	- (Unknownの場合、*succ(q+1)*のpredecessorを*q*に 更新)
- *FTq[i]*の更新は定期的に*succ(q+2i-1)*を検索
- 詳細はStoica et al (2003)を参照

ネットワーク近接性

- オーバレイネットワーク一般の問題
	- Chordのフィンガー表でたどると大陸を何度もまた がって検索してしまう、など
- 三つの解決法
	- トポロジベースのID割当
	- 近接ルーティング
		- Chordの場合、フィンガー表の各エントリに*r*ノード保持
		- *FTp[i]*に*[p+2i-1, p+2i -1]*のエントリを冗長に保持
	- 近接ノード選択
		- Pastryなど、ルーティング表のエントリを選択可能な場合、 ルーティング表に近接ノードのエントリをいれる

まとめ

- ネーミングシステム
- フラットな名前の解決 – ブロードキャスト
	- Forwarding Pointers
	- 分散ハッシュ表(DHT)